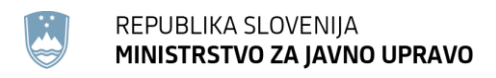

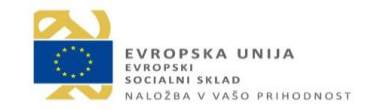

# *Dokumentacija s primeri uporabe skozi razvoj projekta*

Povezava:<https://github.com/biolab/text-semantics/tree/main/examples>

### **Branje dokumentov s strežnika**

Primer uporabe API-ja za prenos korpusov s strežnika ter branje in izpisovanje dokumentov z meta podatki.

<https://github.com/biolab/text-semantics/blob/main/examples/01-01-loading-documents.ipynb>

### **Branje ontologij s strežnika**

Primer uporabe API-ja za prenos ontologije iz strežnika, branje in izpisovanje ontologije.

<https://github.com/biolab/text-semantics/blob/main/examples/01-02-ontologies.ipynb>

### **Branje člankov Contributions to Contemporary History**

Primer uporabe API-ja za prenos člankov s strežnika ter branje in izpisovanje dokumentov z meta podatki.

<https://github.com/biolab/text-semantics/blob/main/examples/01-03-CTCH-exploration.ipynb>

### **Branje člankov Elektrotehniškega vestnika**

Primer uporabe API-ja za prenos člankov s strežnika ter branje in izpisovanje dokumentov z meta podatki.

<https://github.com/biolab/text-semantics/blob/main/examples/01-04-el.vestnik-exploration.ipynb>

### **Predobdelava dokumenta**

Primer predobdelave dokumenta z delitvijo na pojavnice, filtriranjem odvečnih besed in prikazom v oblakov besed.

<https://github.com/biolab/text-semantics/blob/main/examples/02-01-document-exploration.ipynb>

### **Predobdelava dokumenta**

Prikaz razlike med standardno predobdelavo besedila ter predobdelavo z odstranjevanjem strukturnih delov zakonskih aktov.

<https://github.com/biolab/text-semantics/blob/main/examples/02-02-preprocessing-results.ipynb>

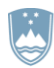

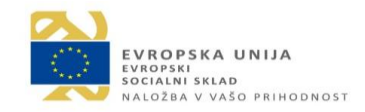

### **Pridobitev vektorskih predstavitev besedil**

V tem zvezku predstavimo, kako lahko pridobimo vektorske predstavitve (vložitve) besed in dokumentov za analizo besedil.

[https://github.com/biolab/text](https://github.com/biolab/text-semantics/blob/main/examples/03_01_vector_representation_of_documents.ipynb)[semantics/blob/main/examples/03\\_01\\_vector\\_representation\\_of\\_documents.ipynb](https://github.com/biolab/text-semantics/blob/main/examples/03_01_vector_representation_of_documents.ipynb)

### **Uporaba razdalj in podobnosti**

V tem zvezku predstavimo, kako med prej dobljenimi vložitvami dokumentov računamo in uporabljamo razdalje in podobnosti.

[https://github.com/biolab/text](https://github.com/biolab/text-semantics/blob/main/examples/03_02_distances_and_similarities.ipynb)[semantics/blob/main/examples/03\\_02\\_distances\\_and\\_similarities.ipynb](https://github.com/biolab/text-semantics/blob/main/examples/03_02_distances_and_similarities.ipynb)

### **Odkrivanje skupin in izris kart dokumentov**

Dimenzionalnost vektorskih predstavitev dokumentov lahko zmanjšamo na 2, kar nam omogoča prikaz dvodimenzionalne karte dokumentov, na kateri vsaka točka predstavlja dokument. Poleg tega lahko v dvodimenzionalnem prostoru odkrijemo skupine podobnih dokumentov in vsako skupino na karti obarvamo z različno barvo. To nam omogoča dober vpogled v celotno množico dokumentov.

[https://github.com/biolab/text-semantics/blob/main/examples/03\\_03\\_document\\_maps.ipynb](https://github.com/biolab/text-semantics/blob/main/examples/03_03_document_maps.ipynb)

### **Vektorske predstavitve besed**

V tem zvezku predstavimo, kako lahko pridobimo vektorske predstavitve (vložitve) besed in kako izrišemo karto izrazov.

[https://github.com/biolab/text](https://github.com/biolab/text-semantics/blob/main/examples/03_04_vector_representation_of_words.ipynb)[semantics/blob/main/examples/03\\_04\\_vector\\_representation\\_of\\_words.ipynb](https://github.com/biolab/text-semantics/blob/main/examples/03_04_vector_representation_of_words.ipynb)

### **Odkrivanje skupin in izris kart dokumentov na podlagi besed specifičnih za skupine**

Dimenzionalnost vektorskih predstavitev dokumentov lahko zmanjšamo na 2, kar nam omogoča prikaz dvodimenzionalne karte dokumentov, na kateri vsaka točka predstavlja dokument. Poleg tega lahko v dvodimenzionalnem prostoru odkrijemo skupine podobnih dokumentov in vsako skupino na karti obarvamo z različno barvo. To nam omogoča dober vpogled v celotno množico dokumentov.

[https://github.com/biolab/text](https://github.com/biolab/text-semantics/blob/main/examples/03_05_document_maps_specific.ipynb)[semantics/blob/main/examples/03\\_05\\_document\\_maps\\_specific.ipynb](https://github.com/biolab/text-semantics/blob/main/examples/03_05_document_maps_specific.ipynb)

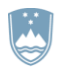

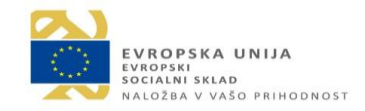

### **Iskanje besed specifičnih za dokumente z uporabo vložitev fastText**

[https://github.com/biolab/text](https://github.com/biolab/text-semantics/blob/main/examples/04_01_specific_words_with_embeddings.ipynb)[semantics/blob/main/examples/04\\_01\\_specific\\_words\\_with\\_embeddings.ipynb](https://github.com/biolab/text-semantics/blob/main/examples/04_01_specific_words_with_embeddings.ipynb)

### **Iskanje besed specifičnih za dokumente z uporabo obogatitve besed**

V prejšnjem primeru smo iskali specifične besede za dokumente z vložitvami dokumentov. V tem primeru, pa bomo v ta namen uporabili metodo imenovano obgatitev besed (ang. Word enrichment).

[https://github.com/biolab/text](https://github.com/biolab/text-semantics/blob/main/examples/04_02_specific_words_with_enrichment.ipynb)[semantics/blob/main/examples/04\\_02\\_specific\\_words\\_with\\_enrichment.ipynb](https://github.com/biolab/text-semantics/blob/main/examples/04_02_specific_words_with_enrichment.ipynb)

### **Iskanje besed, specifičnih za dokumente z uporabo transformacije TF-IDF**

Tokrat bomo poskusili specifične besede v dokumentu določiti z uporabo transformacije TF-IDF, ki uteži besede glede na njihovo pogostost v besedilu. Besede, ki močno zaznamujejo manjšo množico dokumentov, bodo tako imele večjo težo kot take, ki so vseprisotne v korpusu.

[https://github.com/biolab/text](https://github.com/biolab/text-semantics/blob/main/examples/04_03_specific_words_with_tfidf.ipynb)[semantics/blob/main/examples/04\\_03\\_specific\\_words\\_with\\_tfidf.ipynb](https://github.com/biolab/text-semantics/blob/main/examples/04_03_specific_words_with_tfidf.ipynb)

### **Iskanje besed, specifičnih za dokumente z uporabo metod na grafih besed**

Tokrat bomo poskusili specifične besede v dokumentu določiti z uporabo metod na grafih. Uporabili bomo metodi TextRank in RAKE. Metodi zgradita graf sopojavitev besed ter na podlagi grafa točkuje besede in fraze.

[https://github.com/biolab/text](https://github.com/biolab/text-semantics/blob/main/examples/04_04_specific_words_graph_base.ipynb)[semantics/blob/main/examples/04\\_04\\_specific\\_words\\_graph\\_base.ipynb](https://github.com/biolab/text-semantics/blob/main/examples/04_04_specific_words_graph_base.ipynb)

### **Primerjava pristopov za specifične besede**

V tej skripti primerjamo pristope za izbor specifičnih (ključnih) besed v besedilih.

[https://github.com/biolab/text](https://github.com/biolab/text-semantics/blob/main/examples/04_05_specific_words_comparison.ipynb)[semantics/blob/main/examples/04\\_05\\_specific\\_words\\_comparison.ipynb](https://github.com/biolab/text-semantics/blob/main/examples/04_05_specific_words_comparison.ipynb)

# **Primerjava pristopov za luščenje ključnih besed na anotiranih besedilih iz revije Prispevki za novejšo zgodovino**

V tem zvezku predstavljamo primerjavo pristopov za luščenje ključnih besed iz besedil iz revije Prispevki za novejšo zgodovino, ki imajo označene ključne besede. Ključne besede so označene s strani avtorjev člankov.

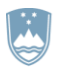

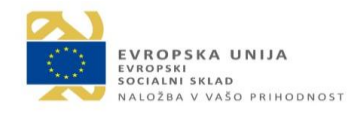

# [https://github.com/biolab/text-](https://github.com/biolab/text-semantics/blob/main/examples/04_06b_specific_words_comparison_ctch_with_max_similarity.ipynb)

[semantics/blob/main/examples/04\\_06b\\_specific\\_words\\_comparison\\_ctch\\_with\\_max\\_similarity.ipyn](https://github.com/biolab/text-semantics/blob/main/examples/04_06b_specific_words_comparison_ctch_with_max_similarity.ipynb) [b](https://github.com/biolab/text-semantics/blob/main/examples/04_06b_specific_words_comparison_ctch_with_max_similarity.ipynb)

# **Primerjava pristopov za luščenje ključnih besed na anotiranih besedilih iz revije Elektrotehniški vestnik**

V tem zvezku predstavljamo primerjavo pristopov za luščenje ključnih besed iz besedil iz revije Elektrotehniški vestnik, ki imajo označene ključne besede. Ključne besede so označene s strani avtorjev člankov.

[https://github.com/biolab/text](https://github.com/biolab/text-semantics/blob/main/examples/04_07_specific_words_comparison_el_vestnik.ipynb)[semantics/blob/main/examples/04\\_07\\_specific\\_words\\_comparison\\_el\\_vestnik.ipynb](https://github.com/biolab/text-semantics/blob/main/examples/04_07_specific_words_comparison_el_vestnik.ipynb)

# **Razlaga izraznih kart dokumentov**

V tem zvezku bomo skupine označili s ključnimi besedami, kar razloži skupno tematiko dokumentov v skupini. Za pripis ključnih besed smo pripravili več metod, zato bomo pokazali razlago izraznih kar s štirimi različnimi metodami.

[https://github.com/biolab/text](https://github.com/biolab/text-semantics/blob/main/examples/04_08_document_maps_explanation.ipynb)[semantics/blob/main/examples/04\\_08\\_document\\_maps\\_explanation.ipynb](https://github.com/biolab/text-semantics/blob/main/examples/04_08_document_maps_explanation.ipynb)

# **Primerjava pristopov za luščenje ključnih besed na izhodiščnih podatkih Schutz 2008**

V tem zvezku predstavljamo primerjavo pristopov za luščenje ključnih besed iz nabora besedil [Schutz](https://citeseerx.ist.psu.edu/viewdoc/summary?doi=10.1.1.394.5372)  [2008](https://citeseerx.ist.psu.edu/viewdoc/summary?doi=10.1.1.394.5372). Korpus sestavlja 1.231 člankov s področja medicine (PubMed Central), pri čemer ključne besede podajo avtorji člankov.

[https://github.com/biolab/text](https://github.com/biolab/text-semantics/blob/main/examples/04_08_specific_words_comparison_schutz2008.ipynb)[semantics/blob/main/examples/04\\_08\\_specific\\_words\\_comparison\\_schutz2008.ipynb](https://github.com/biolab/text-semantics/blob/main/examples/04_08_specific_words_comparison_schutz2008.ipynb)

# **Razlaga izraznih kart dokumentov**

V tem zvezku bomo skupine označili s ključnimi besedami, kar razloži skupno tematiko dokumentov v skupini. Za pripis ključnih besed smo pripravili več metod, zato bomo pokazali razlago izraznih kar s štirimi različnimi metodami.

[https://github.com/biolab/text](https://github.com/biolab/text-semantics/blob/main/examples/04_08b_document_maps_explanation-laws.ipynb)[semantics/blob/main/examples/04\\_08b\\_document\\_maps\\_explanation-laws.ipynb](https://github.com/biolab/text-semantics/blob/main/examples/04_08b_document_maps_explanation-laws.ipynb)

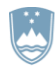

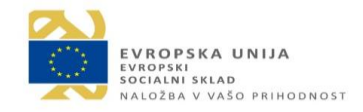

### **Primerjava pristopov za luščenje ključnih besed na izhodiščnih podatkih SemEval**

V tem zvezku predstavljamo primerjavo pristopov za luščenje ključnih besed iz nabora besedil SemEval, ki vsebuje 244 polnih člankov o računalništvu s portala ACM, pri čemer ključne besede podajo avtorji člankov.

[https://github.com/biolab/text](https://github.com/biolab/text-semantics/blob/main/examples/04_09_specific_words_comparison_semeval.ipynb)[semantics/blob/main/examples/04\\_09\\_specific\\_words\\_comparison\\_semeval.ipynb](https://github.com/biolab/text-semantics/blob/main/examples/04_09_specific_words_comparison_semeval.ipynb)

### **Primerjava pristopov za luščenje ključnih besed na izhodiščnih podatkih SemEval**

V tem zvezku predstavljamo primerjavo pristopov za luščenje ključnih besed iz nabora besedil SemEval, ki vsebuje 244 polnih člankov o računalništvu s portala ACM, pri čemer ključne besede podajo avtorji člankov.

[https://github.com/biolab/text](https://github.com/biolab/text-semantics/blob/main/examples/04_09b_specific_words_comparison_semeval_including_transformers.ipynb)[semantics/blob/main/examples/04\\_09b\\_specific\\_words\\_comparison\\_semeval\\_including\\_transform](https://github.com/biolab/text-semantics/blob/main/examples/04_09b_specific_words_comparison_semeval_including_transformers.ipynb) [ers.ipynb](https://github.com/biolab/text-semantics/blob/main/examples/04_09b_specific_words_comparison_semeval_including_transformers.ipynb)

### **Primerjava pristopov za luščenje ključnih besed na povzetkih člankov s ključno besedo "Longevity"**

V tem zvezku predstavljamo primerjavo pristopov za luščenje ključnih besed iz nabora povzetkov člankov s ključno besedo "Longevity" v zbirki PubMed.

[https://github.com/biolab/text](https://github.com/biolab/text-semantics/blob/main/examples/04_10_specific_words_comparison_longevity.ipynb)[semantics/blob/main/examples/04\\_10\\_specific\\_words\\_comparison\\_longevity.ipynb](https://github.com/biolab/text-semantics/blob/main/examples/04_10_specific_words_comparison_longevity.ipynb)

### **Primerjava pristopov za luščenje ključnih besed na povzetkih člankov s ključno besedo "Longevity"**

V tem zvezku predstavljamo primerjavo pristopov za luščenje ključnih besed iz nabora povzetkov člankov s ključno besedo "Longevity" v zbirki PubMed.

[https://github.com/biolab/text](https://github.com/biolab/text-semantics/blob/main/examples/04_10_specific_words_comparison_longevity_lematizer.ipynb)[semantics/blob/main/examples/04\\_10\\_specific\\_words\\_comparison\\_longevity\\_lematizer.ipynb](https://github.com/biolab/text-semantics/blob/main/examples/04_10_specific_words_comparison_longevity_lematizer.ipynb)

# **Primerjava pristopov za luščenje ključnih fraz na povzetkih člankov s ključno besedo "Longevity" not lemmatized**

V tem zvezku predstavljamo primerjavo pristopov za luščenje ključnih besed iz nabora povzetkov člankov s ključno besedo "Longevity" v zbirki PubMed.

[https://github.com/biolab/text](https://github.com/biolab/text-semantics/blob/main/examples/04_11_keyphrases_comparison_longevity.ipynb)[semantics/blob/main/examples/04\\_11\\_keyphrases\\_comparison\\_longevity.ipynb](https://github.com/biolab/text-semantics/blob/main/examples/04_11_keyphrases_comparison_longevity.ipynb)

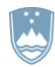

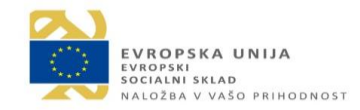

# **Primerjava pristopov za luščenje ključnih fraz na povzetkih člankov s ključno besedo "Covid-19"**

V tem zvezku predstavljamo primerjavo pristopov za luščenje ključnih besed iz nabora povzetkov člankov s ključno besedo "Longevity" v zbirki PubMed.

[https://github.com/biolab/text](https://github.com/biolab/text-semantics/blob/main/examples/04_11_keyphrases_comparison_longevity_lematizer-covid19.ipynb)[semantics/blob/main/examples/04\\_11\\_keyphrases\\_comparison\\_longevity\\_lematizer-covid19.ipynb](https://github.com/biolab/text-semantics/blob/main/examples/04_11_keyphrases_comparison_longevity_lematizer-covid19.ipynb)

# **Primerjava pristopov za luščenje ključnih fraz na povzetkih člankov s ključno besedo "Longevity"**

V tem zvezku predstavljamo primerjavo pristopov za luščenje ključnih besed iz nabora povzetkov člankov s ključno besedo "Longevity" v zbirki PubMed.

[https://github.com/biolab/text](https://github.com/biolab/text-semantics/blob/main/examples/04_11_keyphrases_comparison_longevity_lematizer.ipynb)[semantics/blob/main/examples/04\\_11\\_keyphrases\\_comparison\\_longevity\\_lematizer.ipynb](https://github.com/biolab/text-semantics/blob/main/examples/04_11_keyphrases_comparison_longevity_lematizer.ipynb)

### **Annotated visualisations of longevity abstracts for AIIM publication – keyphrases**

[https://github.com/biolab/text](https://github.com/biolab/text-semantics/blob/main/examples/04_11_longevity_visualizations_aiim_covid.ipynb)[semantics/blob/main/examples/04\\_11\\_longevity\\_visualizations\\_aiim\\_covid.ipynb](https://github.com/biolab/text-semantics/blob/main/examples/04_11_longevity_visualizations_aiim_covid.ipynb)

### **Annotated visualisations of longevity abstracts for AIIM publication – keyphrases**

[https://github.com/biolab/text](https://github.com/biolab/text-semantics/blob/main/examples/04_11_longevity_visualizations_aiim_phrases.ipynb)semantics/blob/main/examples/04\_11\_longevity\_visualizations\_aiim\_phrases.jpynb

### **Annotated visualisations of longevity abstracts for AIIM publication**

[https://github.com/biolab/text](https://github.com/biolab/text-semantics/blob/main/examples/04_11_longevity_visualizations_aiim_words.ipynb)[semantics/blob/main/examples/04\\_11\\_longevity\\_visualizations\\_aiim\\_words.ipynb](https://github.com/biolab/text-semantics/blob/main/examples/04_11_longevity_visualizations_aiim_words.ipynb)